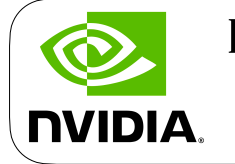

ProgPrompt: Generating Situated Robot Task Plans using Large Language Models Ishika Singh, Valts Blukis, Arsalan Mousavian, Ankit Goyal, Danfei Xu, Jonathan Tremblay,<br>Dieter Fox, Jesse Thomason, Animesh Garg Dieter Fox, Jesse Thomason, Animesh Garg

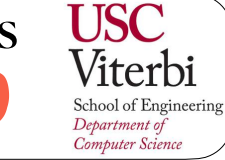

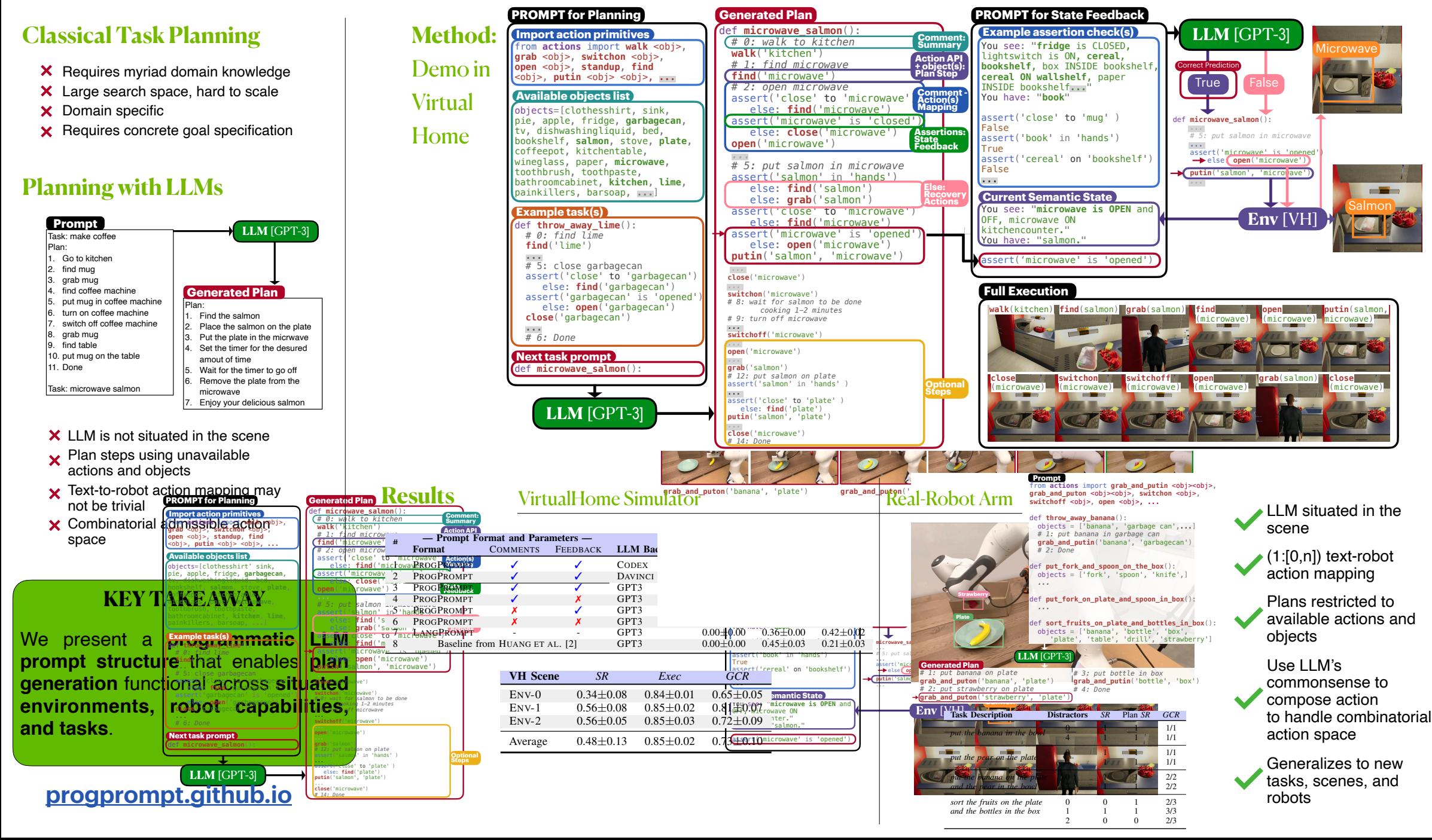